# **canberry Documentation**

*Release 0.4*

**Andreas Wilhelm, Florian Wilhelm**

**Sep 27, 2017**

### Contents

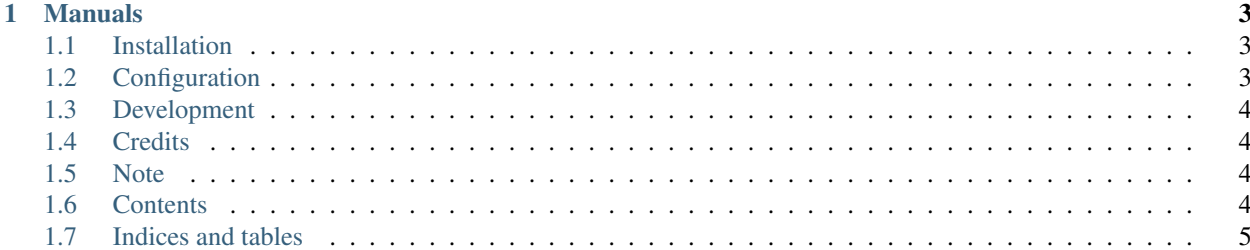

A small web app that displays sensor data and controls a [MOVIDRIVE Antriebsumrichter](http://www.sew-eurodrive.at/produkt/antriebsumrichter-movidrive.htm) (traction converter) of SEW EURODRIVE connected to the [Raspberry Pi](https://www.raspberrypi.org/) with the help of a controller area network (CAN) bus.

## CHAPTER<sup>1</sup>

### Manuals

- <span id="page-6-0"></span>• [MOVIDRIVE Serielle Kommunikation \(10531602\)](http://download.sew-eurodrive.com/download/pdf/10531602.pdf)
- [MOVIDRIVE Handbuch \(09191607\)](http://download.sew-eurodrive.com/download/pdf/09191607.pdf)
- [MOVIDRIVE Betriebsanleitung \(10532609\)](http://download.sew-eurodrive.com/download/pdf/10532609.pdf)
- [MOVIDRIVE Operating Instruction \(10532617\)](http://download.sew-eurodrive.com/download/pdf/10532617.pdf)

### <span id="page-6-1"></span>**Installation**

In order to install CANberry just create a virtual environment and use pip:

```
pip install canberry
```
### <span id="page-6-2"></span>**Configuration**

Create a configuration file .canrc with following content in your home directory:

```
[default]
interface = socketcan
channel = can0[canberry]
identifier = 16
```
The identifier is the default target address.

#### <span id="page-7-0"></span>**Development**

Installation:

- Create a virtual environment *virtualenv venv* and activate it with *source venv/bin/activate*.
- Install all dependencies with *pip install -r requirements.txt*.
- Run *python setup.py develop* to install CANberry in your virtual environment.
- Run *canberry* from the command line to start the web application. Try *canberry -h* for help on more options.

Updating the javascript components with:

- Install *npm* with *sudo apt-get install nodejs*.
- Install *bower* with *sudo npm install -g bower*.
- Use *bower install -S* to install and update js dependencies like concise, ractive, jquery, flotcharts.

### <span id="page-7-1"></span>**Credits**

This project uses following libraries:

- [jQuery](https://jquery.com/)
- [Concise CSS](http://concisecss.com/)
- [Ractive.js](http://www.ractivejs.org/)
- [Flot](http://www.flotcharts.org/)
- [python-can](https://python-can.readthedocs.org/)

### <span id="page-7-2"></span>**Note**

This project has been set up using PyScaffold. For details and usage information on PyScaffold see [http://pyscaffold.](http://pyscaffold.readthedocs.org/) [readthedocs.org/.](http://pyscaffold.readthedocs.org/)

### <span id="page-7-3"></span>**Contents**

#### **License**

```
Copyright (c) 2015, Florian Wilhelm
All rights reserved.
Redistribution and use in source and binary forms, with or without
modification, are permitted provided that the following conditions are met:
    * Redistributions of source code must retain the above copyright
     notice, this list of conditions and the following disclaimer.
    * Redistributions in binary form must reproduce the above copyright
     notice, this list of conditions and the following disclaimer in the
     documentation and/or other materials provided with the distribution.
    * Neither the name of the <organization> nor the
     names of its contributors may be used to endorse or promote products
```
derived **from this** software without specific prior written permission.

THIS SOFTWARE IS PROVIDED BY THE COPYRIGHT HOLDERS AND CONTRIBUTORS "AS IS" AND ANY EXPRESS OR IMPLIED WARRANTIES, INCLUDING, BUT NOT LIMITED TO, THE IMPLIED WARRANTIES OF MERCHANTABILITY AND FITNESS FOR A PARTICULAR PURPOSE ARE DISCLAIMED. IN NO EVENT SHALL <COPYRIGHT HOLDER> BE LIABLE FOR ANY DIRECT, INDIRECT, INCIDENTAL, SPECIAL, EXEMPLARY, OR CONSEQUENTIAL DAMAGES (INCLUDING, BUT NOT LIMITED TO, PROCUREMENT OF SUBSTITUTE GOODS OR SERVICES; LOSS OF USE, DATA, OR PROFITS; OR BUSINESS INTERRUPTION) HOWEVER CAUSED AND ON ANY THEORY OF LIABILITY, WHETHER IN CONTRACT, STRICT LIABILITY, OR TORT (INCLUDING NEGLIGENCE OR OTHERWISE) ARISING IN ANY WAY OUT OF THE USE OF THIS SOFTWARE, EVEN IF ADVISED OF THE POSSIBILITY OF SUCH DAMAGE.

#### **Developers**

- Andreas Wilhelm [<Andreas\\_Wilhelm@gmx.de>](mailto:Andreas_Wilhelm@gmx.de)
- Florian Wilhelm [<Florian.Wilhelm@gmail.com>](mailto:Florian.Wilhelm@gmail.com)

#### **Changelog**

#### **Version 0.3**

• Sending data is possible via the WebUI

#### **Version 0.2**

- Removed python-can contrib again
- Extended the documentation

#### **Version 0.1.1**

• Attempt to fix the python-can imports

#### **Version 0.1**

• First beta-like release

### <span id="page-8-0"></span>**Indices and tables**

- genindex
- modindex
- search